## Learn more about accessibility

- [ADA Accessibility Standards](https://www.access-board.gov/ada/guides/)
- [ADA Accessibility Primer for Small Businesses](https://www.ada.gov/regs2010/smallbusiness/smallbusprimer2010.htm)
- [Americans with Disabilities Act Small Business Guide](https://www.ada.gov/smbusgd.pdf)
- [Google's Accessibility Resources](http://google.com/accessibility)
- [Google Disability Support](http://g.co/disabilitysupport)
- [W3C's Business Case for Accessibility](https://www.w3.org/WAI/business-case/#fn:4)
- [Web Content Accessibility Guidelines](https://www.w3.org/WAI/standards-guidelines/wcag/)
- [WebAIM contrast checker](https://webaim.org/resources/contrastchecker/)
- [Preparing InDesign Files for Accessibility](http://tv.adobe.com/watch/accessibility-adobe/preparing-indesign-files-for-accessibility/)
- [Create and verify PDF accessibility and Acrobat](https://helpx.adobe.com/acrobat/using/create-verify-pdf-accessibility.html)
- **[Material Design Guidelines](https://material.io/design/usability/accessibility.html#understanding-accessibility)**

•

A Useful video: How to use YOUTUBE to Closed **Caption** 

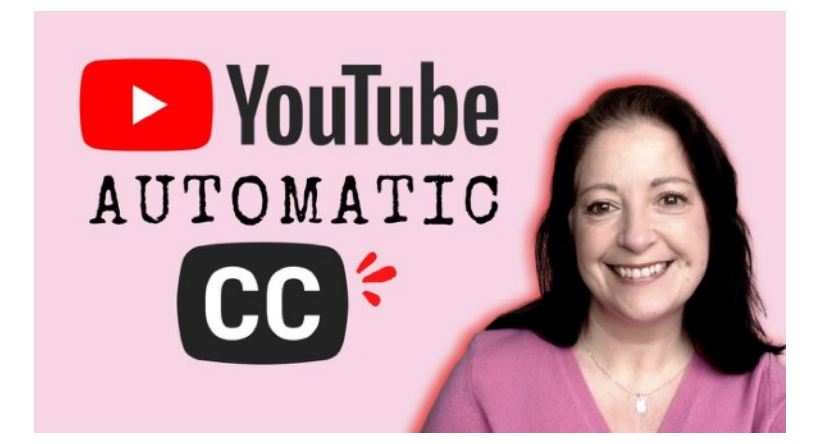

## Saved chat with additional links:

16:29:39 From Jason Sholl to Everyone:

**YouTube closed captioning note: if your content ever aired on television, it is required by the FCC to be closed captioned professionally. (examples: a tv commercial, a televised interview, a news program)**  16:32:09 From Bard Williams - Board Secretary (He/Him) to Everyone:

**Google meet will auto-transcribe as well.** 

16:38:53 From Bard Williams - Board Secretary (He/Him) to Everyone:

FYI… **If you want to see how a screen reader works on your website,** 

**Macs have a built-in screen reader called "VoiceOver". Here's the scoop:** 

**<https://support.apple.com/guide/voiceover/welcome/mac>**

16:52:32 From Bard Williams - Board Secretary (He/Him) to Everyone:

**Section508 is a civil code that shows a standard for business (and everyone else). Here's a site that explains the story and helps you test:** 

**<https://www.section508.gov/test/>**

16:53:45 From Katie Bauman (she/her) to Everyone:

What was that site again (that Renee showed and Vikki just mentioned)? 16:54:55 From Vikki Brown to Everyone:

**<https://www.accessibe.com/>**

16:57:04 From Vikki Brown to Everyone:

Gotta run. Good info thanks

17:01:50 From Katie Bauman (she/her) to Everyone:

I have to run, too. Thank you so much! This was very informative!